# **TABLE OF CONTENTS**

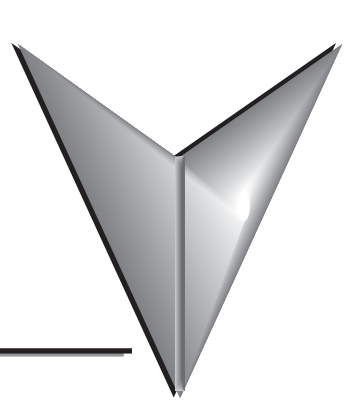

# Chapter 1: Hardware

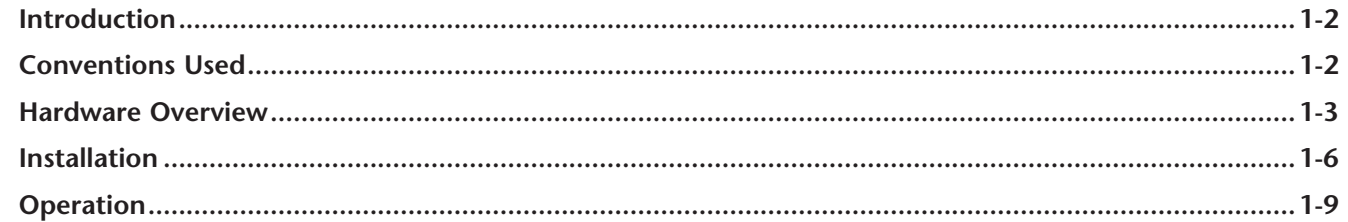

### **Chapter 2: Setup and Operation**

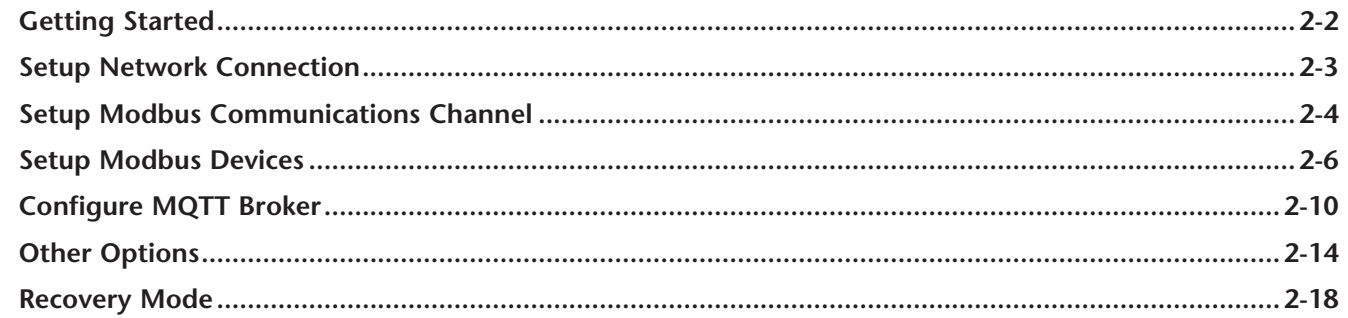

#### Appendix A: Safety and Security Considerations

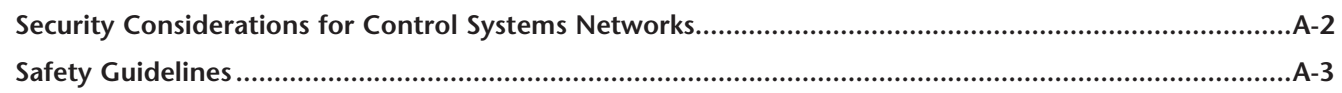

## Appendix B: Modbus Address Notation - AutomationDirect Devices

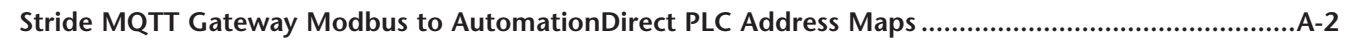

# **Appendix C: MQTT Broker Examples**

<span id="page-0-0"></span>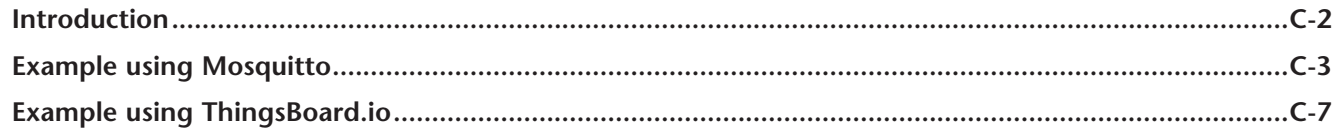

<span id="page-1-0"></span>D